Профессиональное образовательное учреждение

«Уральский региональный колледж»

Рассмотрено на заседании педагогического совета Протокол № 4 от «22» апреля 2024 г.

 Утверждаю Директор ПОУ «УРК» \_\_\_\_\_\_ А.В. Молодчик

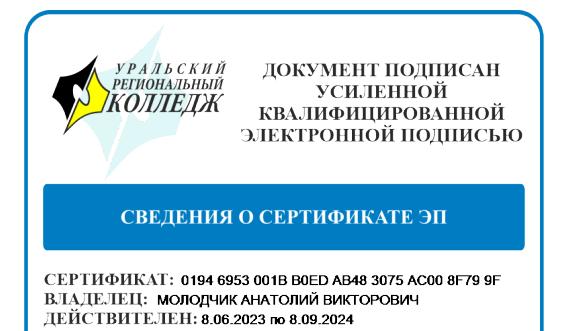

# МЕТОДИЧЕСКИЕ РЕКОМЕНДАЦИИ ПО ВЫПОЛНЕНИЮ КУРСОВОЙ РАБОТЫ

# МДК.01.01 РАЗРАБОТКА ПРОГРАММНЫХ МОДУЛЕЙ

09.02.07 Информационные системы и программирование

Челябинск, 2024

Составитель: Гапчук А.А., преподаватель специальных дисциплин.

Методические рекомендации по выполнению курсовой работы являются частью учебно-методического комплекса (УМК) по дисциплине МДК.01.01 Разработка программных модулей

Методические рекомендации определяют цели, задачи, порядок выполнения, а также содержат требования к лингвистическому и техническому оформлению курсовой работы, практические советы по подготовке и прохождению процедуры защиты.

Методические рекомендации адресованы обучающимся очной формы обучения.

В электронном виде методические рекомендации размещены на файловом сервере колледжа и в сети Интернет по адресу: www.preco.ru.

# СОДЕРЖАНИЕ

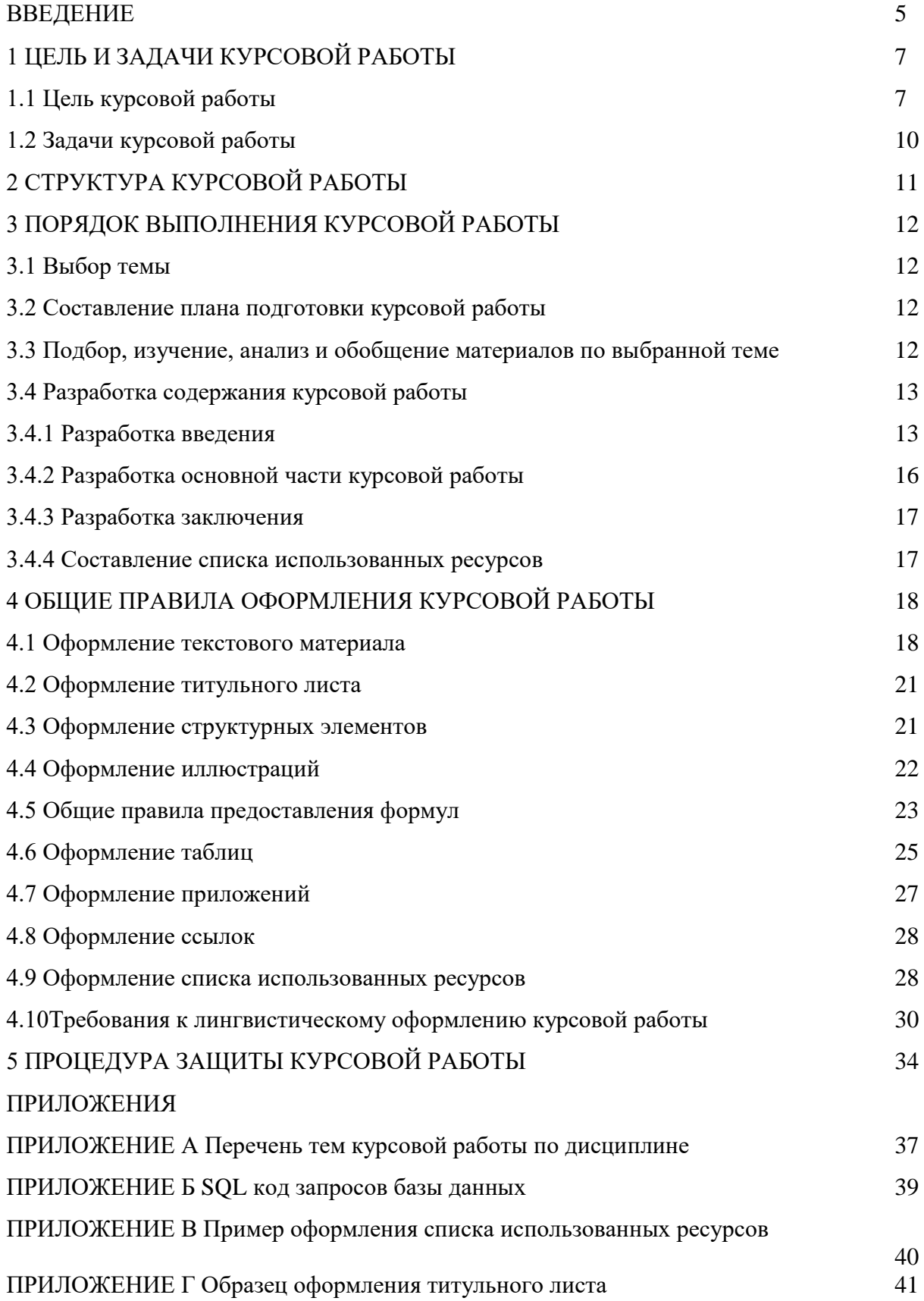

#### Уважаемый обучающийся!

Курсовая работа по МДК.01.01 Разработка программных модулей является одним из основных видов учебных занятий и формой контроля Вашей учебной работы.

Курсовая работа – это творческая деятельность обучающегося по изучаемой дисциплине реферативного, практического или опытноэкспериментального характера.

Выполнение курсовой работы по МДК.01.01 Разработка программных модулей направлено на приобретение Вами практического опыта по систематизации полученных знаний и практических умений, формированию профессиональных (ПК) и общих компетенций (ОК).

Выполнение курсовой работы осуществляется под руководством преподавателя МДК.01.01 Разработка программных модулей. Результатом данной работы должна стать курсовая работа, выполненная и оформленная в соответствии с установленными требованиями. Курсовая работа подлежит обязательной защите.

Требования к курсовой работе определяют цели и задачи, порядок выполнения, содержат требования к лингвистическому и техническому оформлению курсовой работы и практические советы по подготовке и прохождению процедуры защиты.

Подробное изучение требований к курсовой работе и следование им позволит Вам избежать ошибок, сократит время и поможет качественно выполнить курсовую работу.

Обращаем Ваше внимание, что если Вы получите неудовлетворительную оценку по курсовой работе, то Вы не будете допущены к квалификационному экзамену по итоговой аттестации по дисциплине.

Вместе с тем внимательное изучение требований к курсовой работе, следование им и своевременное консультирование у Вашего руководителя

поможет Вам без проблем подготовить, защитить курсовую работу и получить положительную оценку.

Консультации по выполнению курсовой работы проводятся как в рамках учебных часов в ходе изучения дисциплины, так и по индивидуальному графику.

Желаем Вам успехов!

## 1 ЦЕЛЬ И ЗАДАЧИ КУРСОВОЙ РАБОТЫ

Выполнение курсовой работы рассматривается как вид учебной работы по дисциплине профессионального цикла и реализуется в пределах времени, отведенного на её изучение.

1.1 Цель курсовой работы

обучающимся Выполнение курсовой работы  $\Pi$ <sup>O</sup> дисциплине проводится с целью:

проверки, закрепления систематизации  $\overline{M}$ полученных теоретических знаний и практических умений, обучения самостоятельно пользоваться учебной и нормативной литературой, приобретения навыков практической конкретных областях практической деятельности  $\mathbf{B}$ деятельности;

углубления теоретических знаний в соответствии с заданной темой;

умения применять теоретические при решении знания поставленных вопросов;

творческой развития инициативы, самостоятельности, ответственности и организованности;

подготовки к государственной итоговой аттестации

компетенций/вида формирования профессиональных профессиональной деятельности:

Результаты (освоенные Основные показатели оценки результата профессиональные компетенции) ПК 1.1 Формировать Знание основных этапов разработки программного алгоритмы разработки обеспечения. программных модулей в Знать основные принципы технологии структурного и соответствии с объектно-ориентированного программирования. техническим заданием Актуальная нормативно-правовая база  $\overline{R}$ области документирования алгоритмов Формировать алгоритмы разработки программных модулей в соответствии с техническим заданием Оформлять документацию на программные средства Проводить оценку сложности алгоритма разрабатывать алгоритм решения поставленной задачи и

Таблица 1 – Формирование профессиональных компетенций

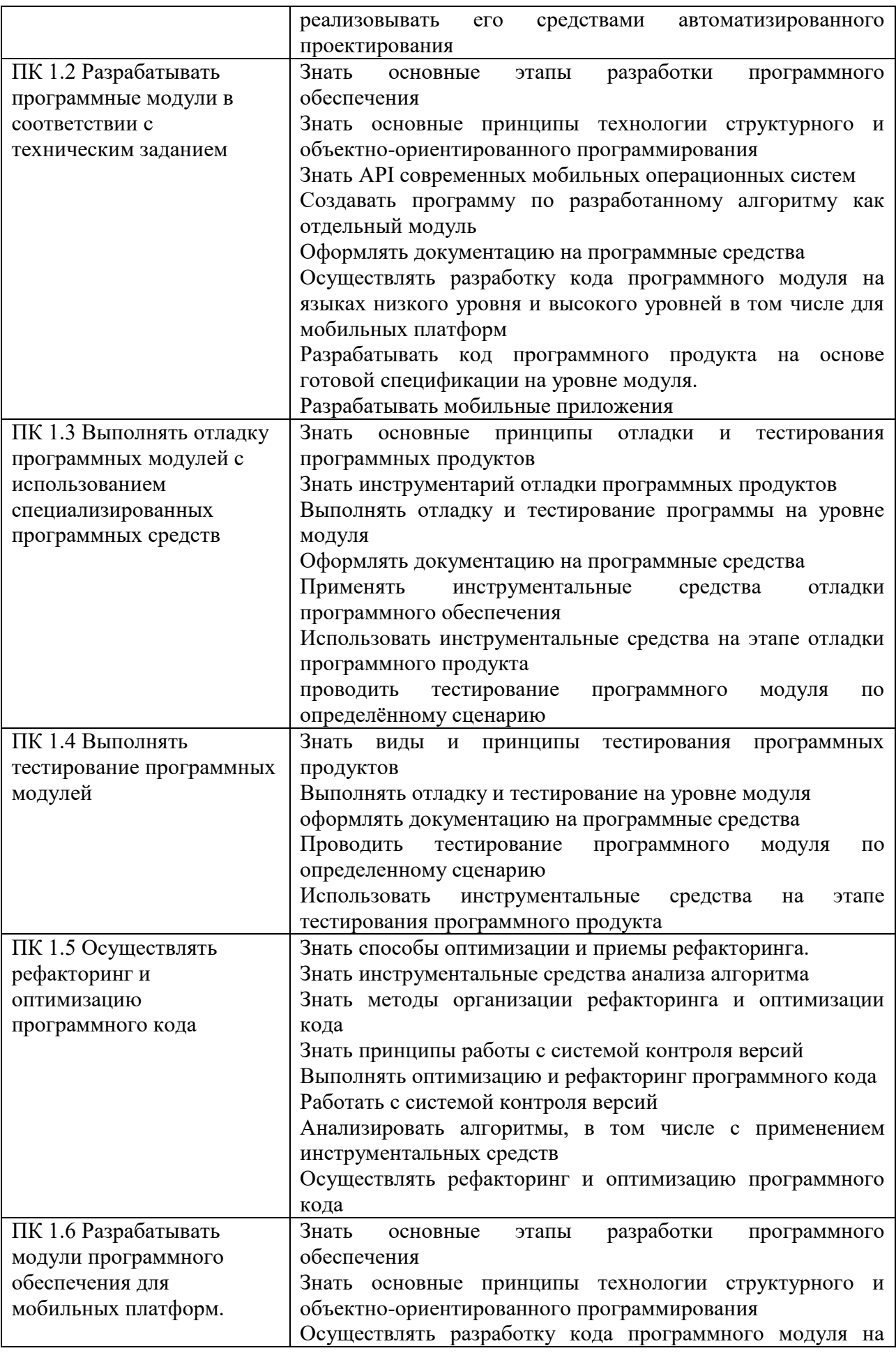

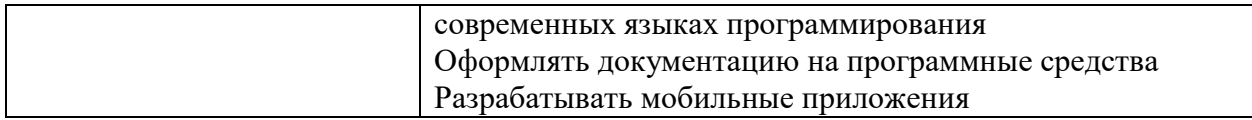

# – Формирования общих компетенций по специальности:

# Таблица 2 – Формирование общих компетенций

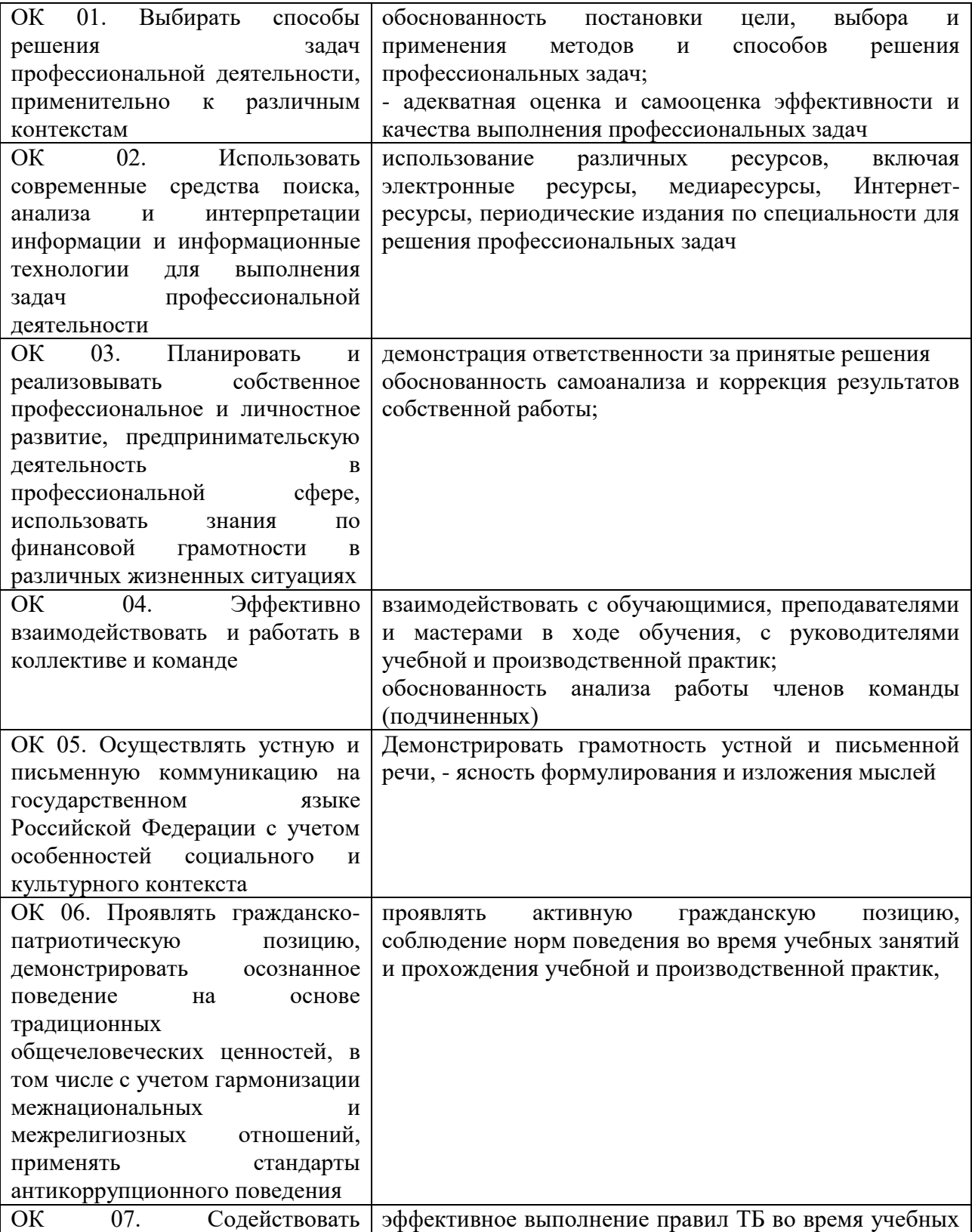

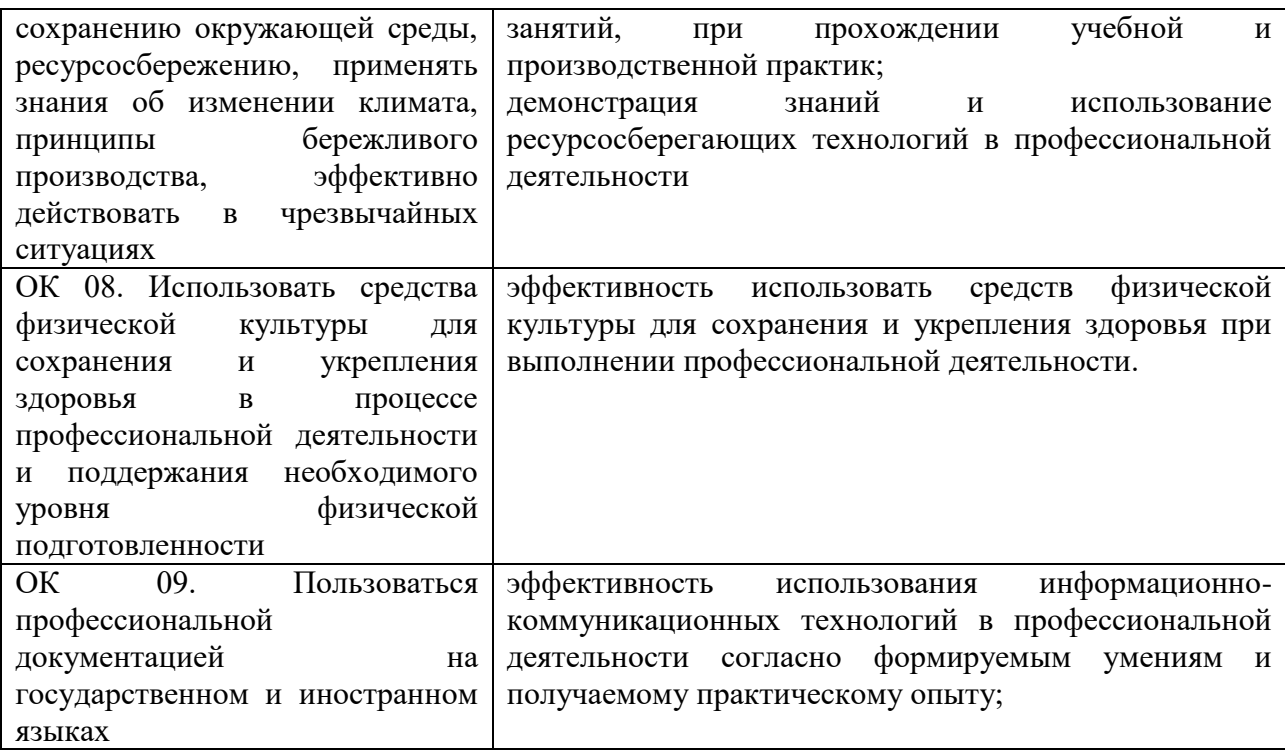

1.2 Задачи курсовой работы

Задачи курсовой работы:

– Формирования умений:

а) систематизировать полученные знания и практические умения по дисциплине;

б) проектировать производственные (социальные, юридические, экономические) процессы или их элементы;

в) осуществлять поиск, обобщать, анализировать необходимую информацию;

г) разрабатывать мероприятия для решения поставленных в курсовой работе задач.

# 2 СТРУКТУРА КУРСОВОЙ РАБОТЫ

По содержанию курсовая работа носит реферативный, а также практический характер. По объему курсовая работа должна быть не менее 20 страниц печатного текста.

По структуре курсовая работа практического характера включает в себя:

– содержание;

– введение, в котором подчеркивается актуальность и значение темы, формулируются цели и задачи работы;

– основную часть, которая обычно состоит из двух разделов: в первом разделе содержатся теоретические основы разрабатываемой темы; вторым разделом является практическая часть, которая представлена анализом организации с точки зрения программирования;

– заключение, в котором содержатся выводы;

– список использованных ресурсов;

– приложения.

# 3 ПОРЯДОК ВЫПОЛНЕНИЯ КУРСОВОЙ РАБОТЫ

#### 3.1 Выбор темы

Распределение и закрепление тем производит преподаватель. При закреплении темы соблюдается принцип: одна тема – один обучающийся в соответствии со списком группы (ПРИЛОЖЕНИЕ А).

При закреплении темы Вы имеете право выбора по выполнению работы по той или иной теме из предложенного списка. Документальное закрепление тем производится посредством внесения Вашей фамилии в утвержденный заместителем директора по учебной работе перечень тем курсовых работ. Данный перечень тем курсовых работ с конкретными фамилиями обучающихся хранится у преподавателя. Самостоятельно изменить тему Вы не можете.

#### 3.2 Составление плана подготовки курсовой работы

В самом начале работы очень важно вместе с руководителем составить план выполнения курсовой работы. При составлении плана Вы должны вместе уточнить круг вопросов, подлежащих изучению и исследованию, структуру работы, сроки её выполнения, определить необходимую литературу. Обязательно составить рабочую версию содержания курсовой работы по разделам и подразделам.

# 3.3 Подбор, изучение, анализ и обобщение материалов по выбранной теме

Прежде чем приступить к разработке содержания курсовой работы, очень важно изучить различные ресусрсы (законы, ГОСТы, ресурсы Интернет, учебные издания и др.) по заданной теме.

Процесс изучения учебной, научной, нормативной, технической и другой литературы требует внимательного и обстоятельного осмысления, конспектирования основных положений, кратких тезисов, необходимых фактов, цитат, что в результате превращается в обзор соответствующей книги, статьи или других публикаций.

Внимание! При изучении различных ресурсов очень важно все их фиксировать сразу. В дальнейшем данные ресурсы войдут у Вас в список использованных ресурсов.

Практический совет: создать в своем компьютере файл «Литература по КР» и постепенно туда вписывать исходные данные любого ресусрса, который Вы изучали по теме курсовой работы.

Результат этого этапа курсовой работы - это сформированное понимание предмета исследования, логически выстроенная система знаний сущности самого содержания и структуры исследуемой проблемы.

Итогом данной работы может стать необходимость отойти от первоначального плана, что, естественно, может не только изменить и уточнить структуру, но качественно обогатить содержание курсовой работы.

#### 3.4 Разработка содержания курсовой работы

Курсовая работа имеет ряд структурных элементов: введение, теоретическая часть, практическая часть, заключение.

### 3.4.1 Разработка введения

Во-первых, во введении следует обосновать актуальность избранной темы курсовой работы/проекта, раскрыть ее теоретическую и практическую значимость, сформулировать цели и задачи работы. Введение не должно быть слишком большим. Как правило, оно составляет около 5 % от основной части работы, то есть примерно 2-3 страницы.

Во-вторых, во введении, а также в той части работы, где рассматривается теоретический аспект данной проблемы, автор должен дать, хотя бы кратко, обзор литературы, изданной по этой теме.

Введение должно подготовить читателя к восприятию основного текста работы. Оно состоит из обязательных элементов, которые необходимо правильно сформулировать. В первом предложении называется тема курсовой работы.

Актуальность исследования (почему ЭТО следует изучать?). Актуальность исследования рассматривается с позиций социальной и практической значимости. В данном пункте необходимо раскрыть суть исследуемой проблемы и показать степень ее проработанности в различных трудах (юристов, экономистов, техников и др. в зависимости от ВПД). Здесь перечислить ресурсы информации, используемые же можно ДЛЯ исследования. (Информационная база исследования может быть вынесена в первую главу).

Цель исследования (какой результат будет получен?). Цель должна заключаться в решении исследуемой проблемы путем ее анализа и практической реализации. Цель всегда направлена на объект.

Объект исследования (что будет исследоваться?). Объект исследования представляет собой область научной работы, в пределах которой выявлена и существует исследуемая проблема то, на что направлено внимание исследователя, что подлежит рассмотрению.

Предмет исследования (как, через что будет идти поиск?) Здесь необходимо дать определение планируемым к исследованию конкретным свойствам объекта или способам изучения. Предмет исследования направлен на практическую деятельность и отражается через результаты этих действий.

Задачи исследования (как идти к результату?). Определяются они исходя из целей работы. Формулировки задач необходимо делать как можно более тщательно, поскольку описание их решения должно

составить содержание глав и параграфов работы. Как правило, формулируются 3-4 задачи.

Перечень рекомендуемых задач:

«на основе теоретического анализа литературы разработать...»  $\frac{1}{2}$ (ключевые понятия, основные концепции);

«определить...» (выделить основные условия, факторы, причины, влияющие на объект исследования);

«раскрыть...» (выделить основные условия, факторы, причины, влияющие на предмет исследования);

«разработать...» (средства, условия, формы, программы);

- «апробировать...» (что разработали) и дать рекомендации...

Методы исследования (как исследовали?): дается краткое перечисление методов исследования через запятую без обоснования.

Структура работы - это завершающая часть введения (что в итоге в работе представлено).

В завершающей части в назывном порядке перечисляются структурные части работы, например: «Структура работы COOTBETCTBVET логике исследования и включает в себя введение, теоретическую часть, практическую часть, заключение, список использованных ресусрсов, 5 приложений».

Краткие комментарии по формулированию элементов введения представлены в таблице 3.

Таблица 3 – Комментарии по формулированию элементов введения

| Элемент введения  | Комментарий к формулировке                                 |
|-------------------|------------------------------------------------------------|
| Актуальность темы | Почему это следует изучать?                                |
|                   | Раскрыть суть исследуемой проблемы и показать степень ее   |
|                   | проработанности.                                           |
| Цель исследования | Какой результат будет получен?                             |
|                   | Должна заключаться в решении исследуемой проблемы путем ее |
|                   | анализа и практической реализации.                         |

## Продолжение таблицы 3

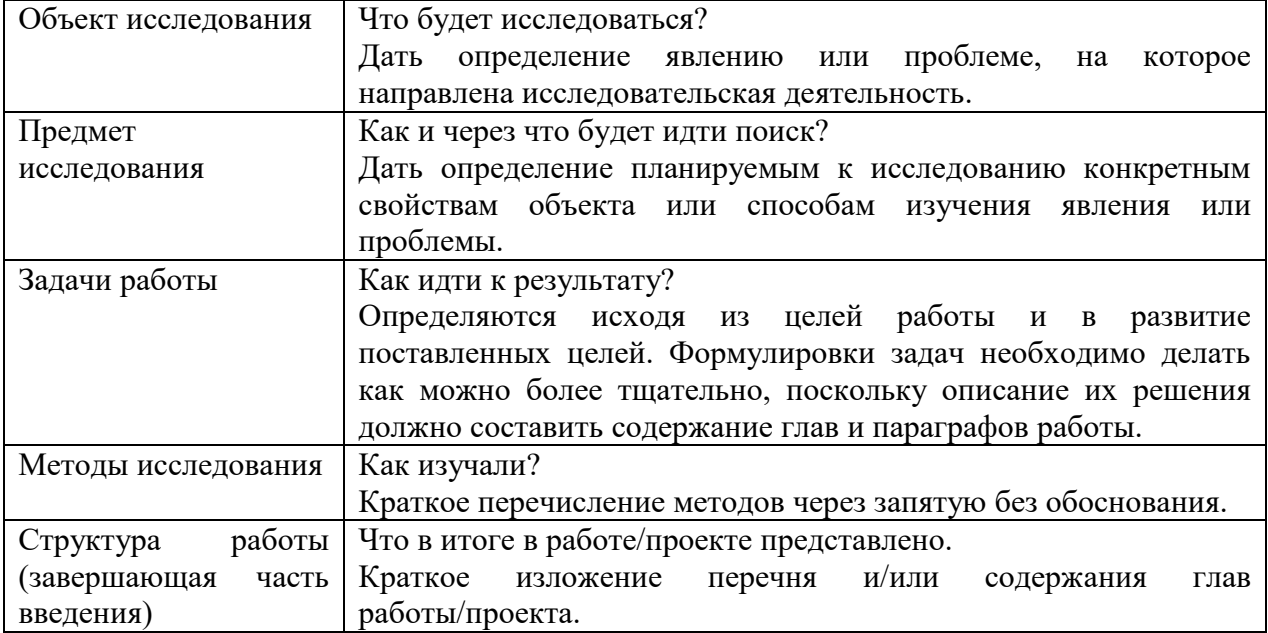

## 3.4.2 Разработка основной части курсовой работы

Основная часть обычно состоит из двух разделов: в первом содержатся теоретические темы; дается основы история вопроса, уровень разработанности вопроса темы в теории и практике посредством сравнительного анализа литературы.

В теоретической части рекомендуется излагать наиболее общие положения, касающиеся данной темы, а не вторгаться во все проблемы в глобальном масштабе. Теоретическая часть предполагает анализ объекта исследования и должна содержать ключевые понятия, историю вопроса, уровень разработанности проблемы в теории и практике. Излагая содержание публикаций других авторов, необходимо обязательно давать ссылки на них с указанием номеров страниц этих информационных ресурсов.

Вторым разделом является практическая часть, которая должна носить сугубо прикладной характер. В ней необходимо описать конкретный объект исследования, привести результаты практических расчетов и направления их использования, а также сформулировать направления совершенствования.

#### 3.4.3 Разработка заключения

Обращаем Ваше внимание, что по окончании исследования подводятся итоги по теме. Заключение носит форму синтеза полученных в работе результатов. Его основное назначение – резюмировать содержание работы, подвести итоги проведенного исследования. В заключении излагаются полученные выводы и их соотношение с целью исследования, конкретными задачами, сформулированными во введении.

3.4.4 Составление списка использованных ресурсов

В список использованных ресурсов включаются ресурсы, изученные Вами в процессе подготовки работы, в т.ч. те, на которые Вы ссылаетесь в тексте курсовой работы.

Внимание! Список использованных ресурсов оформляется в соответствии с правилами, предусмотренными государственными стандартами (ПРИЛОЖЕНИЕ Б).

Список использованных ресурсов должен содержать не менее 20 ресурсов с которыми работал автор курсовой работы.

Список использованных ресурсов включает в себя:

нормативные правовые акты;

научную литературу и материалы периодической печати;

практические материалы.

Ресурсы размещаются в алфавитном порядке. Для всей литературы применяется сквозная нумерация.

При ссылке на литературу в тексте курсовой работы следует записывать не название книги (статьи), а присвоенный ей в указателе «Список использованных ресурсов» порядковый номер в квадратных скобках.

## 4 ОБЩИЕ ПРАВИЛА ОФОРМЛЕНИЯ КУРСОВЫХ РАБОТ

### 4.1 Оформление текстового материала

Курсовая работа должна быть оформлена машинописным способом в виде текста, подготовленного на персональном компьютере с помощью текстового редактора и отпечатанного на принтере на листах формата А4 с одной стороны. Текст на листе должен иметь книжную ориентацию, альбомная ориентация допускается только для таблиц и схем приложений.

Параметры страницы

- Размер бумаги А4 (297х210 мм).
- Ориентация страницы книжная.
- Левое поле  $-3$  см.
- Верхнее поле  $-2$  см.
- Правое поле  $-1,5$  см.
- Нижнее поле  $-2$  см.

## Формат шрифта

- Шрифт Times New Roman.
- Размер шрифта 14 пт.
- Масштаб шрифта  $100\%$ .
- Интервал обычный.

## Формат абзаца

- Выравнивание по ширине.
- Отступ слева 0 см.
- Отступ справа 0 см.
- Отступ первой строки  $-1,25$  см (пять знаков).
- Межстрочный интервал 1,5.
- Интервал перед и после каждого абзаца 0 пт.

Страницы нумеруются арабскими цифрами с соблюдением сквозной нумерации по всему тексту (нумерация страниц – автоматическая). Номер страницы проставляется в центре нижней части листа без точки (шрифт – Times New Roman; размер шрифта – 12 пт.). В общую нумерацию включают титульный лист, но номер страницы на нем не проставляют. Таким образом, работа начинается со 2-й страницы. Приложения включаются в общую нумерацию страниц.

Весь текст работы должен быть разбит на составные части. Разбивка текста производится делением его на разделы (главы) и подразделы (параграфы). В содержании работы не должно быть совпадения формулировок названия одной из составных частей с названием самой работы, а также совпадения названий глав и параграфов. Названия разделов (глав) и подразделов (параграфов) должны отражать их основное содержание и раскрывать тему работы.

При делении работы на разделы (главы) (согласно ГОСТ 2.105-95) их обозначают порядковыми номерами – арабскими цифрами без точки и записывают с абзацного отступа. При необходимости подразделы (параграфы) могут делиться на пункты. Номер пункта должен состоять из номеров раздела (главы), подраздела (параграфа) и пункта, разделённых точками. В конце номера раздела (подраздела), пункта (подпункта) точку не ставят.

Если раздел (глава) или подраздел (параграф) состоит из одного пункта, он также нумеруется. Пункты при необходимости, могут быть разбиты на подпункты, которые должны иметь порядковую нумерацию в пределах каждого пункта, например*:* 4.2.1.1, 4.2.1.2, 4.2.1.3 и т. д.

Каждый пункт, подпункт и перечисление записывают с абзацного отступа. Разделы (главы), подразделы (параграфы) должны иметь заголовки. Пункты, как правило, заголовков не имеют. Наименование разделов (глав) должно быть кратким и записываться в виде заголовков (в красную строку) жирным шрифтом, без подчеркивания и без точки в конце. Заголовки

должны четко и кратко отражать содержание разделов (глав), подразделов (параграфов), пунктов.

Нумерация страниц основного текста и приложений, входящих в состав работы, должна быть сквозная.

В основной части работы могут присутствовать таблицы, схемы, графики с соответствующими ссылками и комментариями.

В работе должны применяться научные и специальные термины, обозначения и определения, установленные соответствующими стандартами, а при их отсутствии – общепринятые в специальной и научной литературе. Если принята специфическая терминология, то перед списком литературы перечень принятых терминов с должен быть соответствующими разъяснениями. Перечень включают в содержание работы.

Внутри глав и параграфов могут быть приведены перечисления.

Перед каждым элементом перечисления следует ставить тире. При необходимости дальнейшего перечисления вместо тире ставятся строчные буквы в порядке русского алфавита, начиная с буквы а (за исключением букв ё, з, й, о, ч, ъ, ы, ь).

Для дальнейшей детализации перечислений необходимо использовать арабские цифры, после которых ставится скобка, а запись производится с абзацного отступа.

Пример:

 $\overbrace{\hspace{2.5cm}}^{...}$  $a)$  ;  $\begin{array}{c} \hline 6) \end{array}$ ;  $a)$  ;  $\overline{6})$  :  $1)$  ; 

Главы и параграфы должны иметь заголовки. Пункты, как правило, заголовков не имеют.

Расстояние между главой и параграфом – один 1,5 интервал (одна пустая строка). Расстояние между параграфом и текстом – один 1,5 интервал (одна пустая строка).

4.2 Оформление титульного листа

Титульный лист оформляется в соответствии с локальными актами профессиональной образовательной организации. Образец оформления титульного листа в приложении (ПРИЛОЖЕНИЕ В).

4.3 Оформление структурных элементов

Структурными элементами работы являются: СОДЕРЖАНИЕ, ВВЕДЕНИЕ (при необходимости), наименование всех разделов и подразделов основной части, ЗАКЛЮЧЕНИЕ (при необходимости), СПИСОК ИСПОЛЬЗОВАННЫХ РЕСУСРОВ, ПРИЛОЖЕНИЯ, с указанием номеров листов, с которых начинаются эти элементы документа.

Все наименования элементов следует располагать в середине строки без точки в конце и печатать прописными буквами, не подчеркивая, номеров разделы не имеют.

Номера разделов и подразделов по тексту документа и в содержании должны совпадать.

Все структурные элементы в Содержании выравниваются по левому краю без абзацного отступа и с отступом 10 мм от колонки номеров.

Колонку с номерами страниц размещают у правого края листа. Расстояние от правого края листа до номеров страниц 15 мм. Пример оформления содержания представлен в приложении (ПРИЛОЖЕНИЕ Г).

### 4.4 Оформление иллюстраций

Все иллюстрации, помещаемые в работу, должны быть тщательно подобраны, ясно и четко выполнены. Рисунки и диаграммы должны иметь прямое отношение к тексту, без лишних изображений и данных, которые нигде не поясняются. Количество иллюстраций в работе должно быть достаточным для пояснения излагаемого текста. Иллюстрации следует размещать как можно ближе к соответствующим частям текста. На все иллюстрации должны быть ссылки в тексте работы. Наименования, приводимые в тексте и на иллюстрациях, должны быть одинаковыми.

Ссылки на иллюстрации разрешается помещать в скобках в соответствующем месте текста, без указания *см.* (смотри). Ссылки на ранее упомянутые иллюстрации записывают, сокращенным словом «смотри», например*,* см. Рисунок 3.

Размещаемые в тексте иллюстрации следует нумеровать арабскими цифрами, например: Рисунок 1, Рисунок 2 и т.д.

Надписи, загромождающие рисунок, чертеж или схему, необходимо помещать в тексте или под иллюстрацией.

Под каждым рисунком, пишется слово «Рисунок», далее указывается его номер (без точки), пробел, дефис, пробел, указывается название без кавычек, переносов в словах, точки в конце. Название рисунка записывается строчными буквами (кроме первой буквы) шрифтом Times New Roman кегль 14 и располагается по середине строки.

Рисунки имеют сквозную нумерацию. Пример:

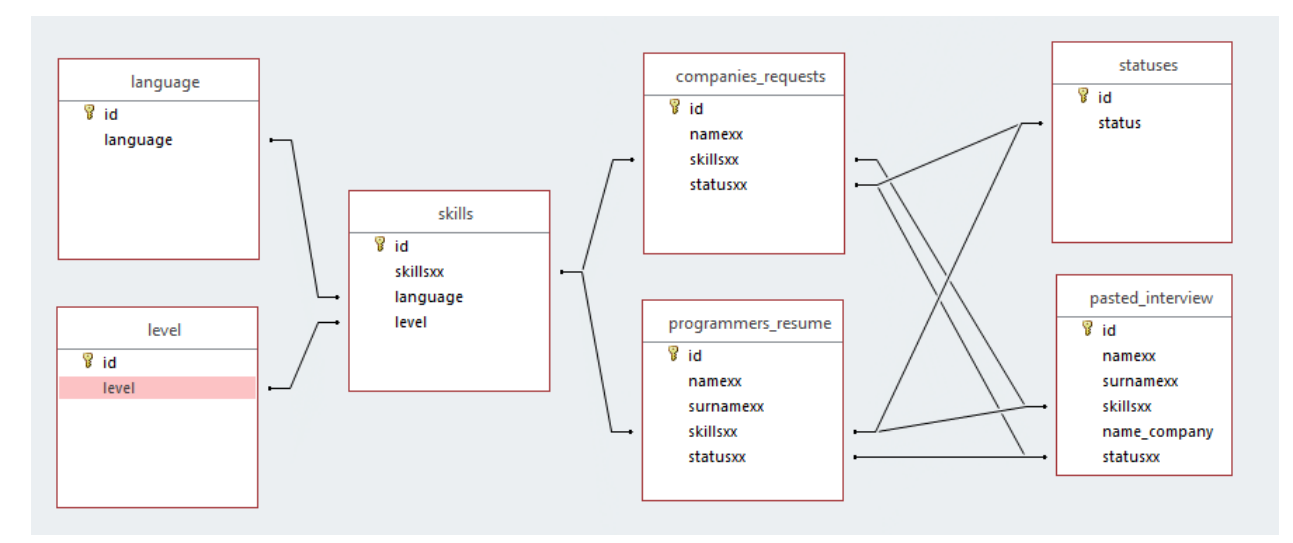

Рисунок 3 – Концептуальная модель базы данных

При необходимости иллюстрации могут иметь наименование и пояснительные данные (подрисуночный текст). В таком случае слово «рисунок» и его номер помещают после пояснительных данных. При ссылках на иллюстрации следует писать «... на рисунке 1 показано...» и т.п.

От текста рисунок и его наименование отделяются пустыми строками.

4.5 Общие правила представления формул

При необходимости в тексте документа, таблицах и данных, поясняющих графический материал, могут быть использованы формулы.

Формулы, за исключением помещаемых в приложениях, таблицах и поясняющих данных к графическому материалу, нумеруют сквозной нумерацией арабскими цифрами. При этом номер формулы записывают в круглых скобках на одном уровне с ней справа от формулы. Если в тексте приведена одна формула, ее обозначают (1).

Формулы, помещаемые в приложениях, нумеруют арабскими цифрами отдельной нумерацией в пределах каждого приложения, добавляя перед каждым номером обозначение данного приложения и разделяя их точкой. Пример  $-$  (B.1).

Формулы, помещаемые в таблицах или в поясняющих данных к графическому материалу, не нумеруют.

Пояснения символов и числовых коэффициентов, входящих в формулу (если соответствующие пояснения не приведены ранее в тексте), приводят непосредственно под формулой.

Пояснения каждого символа приводят с новой строки в той последовательности, в которой эти символы приведены в формуле. Первую строку пояснения начинают со слова «где». Пример – Формула программы для работы с электронными таблицами Microsoft Excel, содержащая относительную и абсолютная адресацию:

$$
= A2 + \$B\$5 \tag{1}
$$

где А2 - относительная адресация;

 $$B$5 - a6$ солютная адресация.

Формулы, следующие одна за другой и не разделенные текстом, отделяют запятой.

 $\Pi$ ример –

$$
(x + a)^n = \sum_{k=0}^n {n \choose k} x^k a^{n-k} \quad , \tag{2}
$$

$$
x = \frac{-b \pm \sqrt{b^2 - 4ac}}{2a}.
$$
 (3)

Переносить формулы на следующую строку допускается только на знаках выполняемых математических операций, причем знак в начале следующей строки повторяют. При переносе формулы на знаке, символизирующем операцию умножения, применяют знак «<sup>[]</sup>».

При ссылке в тексте учебного издания на формулы их порядковые номера приводят в скобках. Пример – ... по формуле  $(1)$ .

Располагать формулы следует в отдельной строке по центру, отделяя от основного текста сверху и снизу пустыми строками.

4.6 Оформление таблиц

Нумерация таблиц – сквозная по всей работе. Каждая таблица должна иметь название и номер, помещаемый над названием таблицы без сокращения с левой стороны.

Таблицы размещают после первого упоминания о них по тексту и таким образом, чтобы их можно было читать без поворота работы или с поворотом по часовой стрелке. Допускается перенос таблицы на другую страницу с сохранением заголовков граф.

Таблицу с большим числом строк допускается переносить на другой лист (страницу). При переносе части таблицы на другой лист (страницу) слово «Таблица», ее номер и наименование указывают один раз слева над первой частью таблицы, а над другими частями также слева пишут слова «Продолжение таблицы» и указывают номер таблицы.

Таблицу с большим количеством граф допускается делить на части и помещать одну часть под другой в пределах одной страницы.

Графы таблицы имеют заголовки и подзаголовки: заголовки начинаются с прописной буквы в единственном числе, а подзаголовки — со строчных букв, если они составляют одно предложение с заголовком, или с прописной буквы, если они имеют самостоятельное значение. В конце заголовком и подзаголовков таблиц точки не ставят.

Заголовки граф, как правило, записывают параллельно строкам таблицы. При необходимости допускается перпендикулярное расположение заголовков граф.

Единицы измерения прописываются в графах таблицы.

Внесение в таблицу незаполненных граф и строк не допускается. Если в какой-либо строке таблицы нет данных, то в ней ставят прочерк (тире).

### Пример:

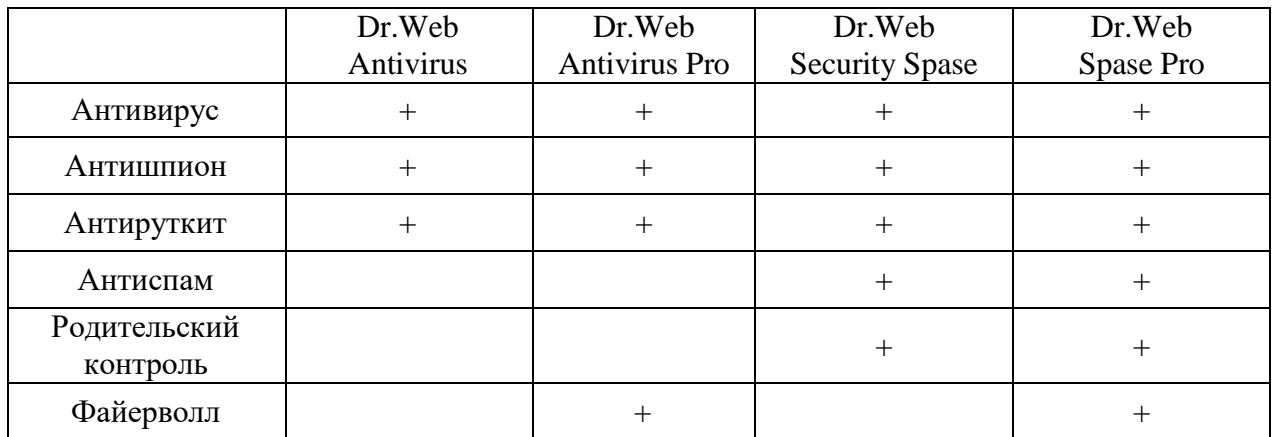

### Таблица 4 – Комплектация пакетов антивируса Dr. Web

Примечания и сноски, касающиеся содержания таблиц, пишут непосредственно под таблицей.

Разделять заголовки и подзаголовки граф диагональными линиями не допускается.

Таблицы слева, справа и снизу, как правило, ограничивают линиями, даже при переносе на другую страницу.

Рекомендуемый размер шрифта (кегль) текста таблицы – 12 с межстрочным интервалом – 1.

Допускается уменьшать размер шрифта (кегль) в таблице до 10 с межстрочным интервалом 1.

Графу «Номер по порядку» в таблицу включать не допускается. При необходимости нумерации показателей, параметров или других данных порядковые номера следует указывать в первой графе (боковике) таблицы непосредственно перед их наименованием.

Таблица с ее наименованием должны быть отделены от основного текстами пустыми строками (снизу и сверху).

### 4.7 Оформление приложений

В приложениях курсовой работы помещают материал, дополняющий основной текст.

Приложениями могут быть:

- графики, диаграммы;
- таблицы большого формата,
- статистические данные;
- фотографии,
- банковские документы и/или их фрагменты и т.д.

Приложения оформляют как продолжение основного текста на последующих листах или в виде самостоятельного документа.

В основном тексте на все приложения должны быть даны ссылки.

Каждое приложение следует начинать с нового листа с указанием наверху по центру страницы слова «ПРИЛОЖЕНИЕ». После слова «ПРИЛОЖЕНИЕ» следует буква, обозначающая его последовательность, например, «ПРИЛОЖЕНИЕ А». Приложения обозначают заглавными буквами русского алфавита, начиная с А, за исключением букв Ё, З, Й, О, Ч, Ь, Ы, Ъ. Под наименованием структурного элемента в скобках для обязательного приложения пишут слово «обязательное», а для информационного – «справочное». Приложение должно иметь заголовок, который записывают с прописной буквы отдельной строкой.

Приложение должно иметь заголовок, который записывают симметрично относительно текста с прописной буквы отдельной строкой.

Приложения должны иметь общую с остальной частью документа сквозную нумерацию страниц. Приложение, выполненное на листе большого формата, считается за один лист. Все приложения должны быть перечислены в содержании документа с указанием их обозначений и заголовок.

4.8 Оформление ссылок

Ссылки на использованные ресурсы следует указывать порядковым номером библиографического описания ресурса в списке использованных ресурсов. Порядковый номер ссылки заключают в квадратные скобки. Нумерация ссылок ведется арабскими цифрами [10, c.96].

При ссылках на стандарты и технические условия указывают только их обозначение, при этом допускается не указывать год их утверждения при условии полного описания стандарта и технических условий в списке использованных ресурсов в соответствии с ГОСТ.

Ссылка на ресусрс обязательна при использовании заимствованных из литературы данных, выводов, цитат, формул, таблиц и иллюстраций.

4.9 Оформление списка использованных ресурсов

Библиографический список использованных ресурсов является необходимым элементом оформления выпускных квалификационных работ (дипломных работ). Список использованных ресурсов оформляется в соответствии с требованиями ГОСТ 7.0.100-2018.

Рекомендуется представлять единый список использованных ресурсов к работе в целом. Список обязательно должен быть пронумерован и расположен с абзацного отступа. Каждый ресурс упоминается в списке один раз, в независимости от того, как часто на него делается ссылка в тексте работы.

Список использованных ресурсов имеет следующую структуру:

– Монографии, учебники, учебные пособия (в алфавитном порядке);

– иностранная литература;

– интернет-ресурсы.

Официальные документы ставятся в начале списка в определенном порядке: Международные правовые акты; Конституция РФ; Кодексы;

Законы; Указы Президента; Постановление Правительства; другие нормативные акты (письма, приказы и т. д.). Внутри каждой группы документы располагаются в хронологическом порядке.

Список использованных ресурсов составляется строго по алфавиту фамилий авторов (фамилии соавторов во внимание не принимаются) или заглавий документов. Работы авторов-однофамильцев – в алфавите их инициалов, работы одного автора – в алфавите заглавий книг и статей.

Литература на иностранных языках помещается после литературы на русском языке, образуя дополнительный алфавитный ряд.

Для каждого документа предусмотрены следующие элементы библиографической характеристики: фамилия автора, инициалы; название; подзаголовочные сведения (учебник, учебное пособие, словарь и т. д.); выходные сведения (место издания, издательство, год издания); количественная характеристика (общее количество страниц в книге).

Для описания статей из периодических изданий действует следующий порядок указания элементов описания библиографического ресурса: фамилия и инициалы автора; название статьи; «слеш» и снова ФИО автора, но сначала инициалы, а потом фамилия; затем двойной «слеш»; название периодического издания или сборника, в котором размещена статья (кавычки не используются); тире, год издания; после чего следуют точка, номер (иногда в скобках может быть указан месяц издания); точка, тире; затем номера первой и последней страниц статьи.

Ссылки на электронные ресурсы составляют как в целом (электронные документы, базы данных, порталы, сайты, веб-страницы, форумы и т. д.), так и на составные части электронных ресурсов (разделы и части электронных документов, порталов, сайтов, веб-страниц, публикации в электронных сериальных изданиях, сообщения на форумах и т. п.) указывая официальное наименование.

Пример оформления списка используемой литературы приведен в Приложении Б.

#### 4.10 Требования к лингвистическому оформлению курсовой работы

Курсовая работа должна быть написана логически последовательно, литературным языком. Повторное употребление одного и того же слова, если это возможно, допустимо через  $50 - 100$  слов. Не должны употребляться как излишне пространные и сложно построенные предложения, так и чрезмерно краткие лаконичные фразы, слабо между собой связанные, допускающие двойные толкования и т. д.

При написании курсовой работы не рекомендуется вести изложение от первого лица единственного числа: «я наблюдал», «я считаю», «по моему мнению» и т. д. Корректнее использовать местоимение «мы». Допускаются обороты с сохранением первого лица множественного числа, в которых исключается местоимение «мы», то есть фразы строятся с употреблением «наблюдаем», «устанавливаем», «имеем». Можно использовать слов выражения «на наш взгляд», «по нашему мнению», однако предпочтительнее выражать ту же мысль в безличной форме, например:

- изучение экономического опыта свидетельствует о том, что ...,
- на основе выполненного анализа можно утверждать ...,
- проведенные исследования подтвердили...;
- представляется целесообразным отметить;
- установлено, что;
- делается вывод о...;
- следует подчеркнуть, выделить;
- можно сделать вывод о том, что;
- необходимо рассмотреть, изучить, дополнить;
- в работе рассматриваются, анализируются...

При написании курсовой работы необходимо пользоваться языком научного изложения. Здесь могут быть использованы следующие слова и выражения:

– для указания на последовательность развития мысли и временную соотнесенность:

а) прежде всего, сначала, в первую очередь;

б) во – первых, во – вторых и т. д.;

в) затем, далее, в заключение, итак, наконец;

г) до сих пор, ранее, в предыдущих исследованиях, до настоящего времени;

д) в последние годы, десятилетия;

– для сопоставления и противопоставления:

- а) однако, в то время как, тем не менее, но, вместе с тем;
- б) как…, так и…;
- в) с одной стороны…, с другой стороны, не только…, но и;
- г) по сравнению, в отличие, в противоположность;

– для указания на следствие, причинность:

- а) таким образом, следовательно, итак, в связи с этим;
- б) отсюда следует, понятно, ясно;
- в) это позволяет сделать вывод, заключение;
- г) свидетельствует, говорит, дает возможность;
- д) в результате;

– для дополнения и уточнения:

- а) помимо этого, кроме того, также и, наряду с…, в частности;
- б) главным образом, особенно, именно;
- в) для иллюстрации сказанного:
- г) например, так;

д) проиллюстрируем сказанное следующим примером, приведем пример;

е) подтверждением выше сказанного является;

– для ссылки на предыдущие высказывания, мнения, исследования и т.д.:

а) было установлено, рассмотрено, выявлено, проанализировано;

- б) как говорилось, отмечалось, подчеркивалось;
- в) аналогичный, подобный, идентичный анализ, результат;
- г) по мнению X, как отмечает X, согласно теории X;

- для введения новой информации:

- а) рассмотрим следующие случаи, дополнительные примеры;
- б) перейдем к рассмотрению, анализу, описанию;
- в) остановимся более детально на...;
- г) следующим вопросом является...;
- д) еще одним важнейшим аспектом изучаемой проблемы является...;
- для выражения логических связей между частями высказывания:
- а) как показал анализ, как было сказано выше;
- б) на основании полученных данных;
- в) проведенное исследование позволяет сделать вывод;
- г) резюмируя сказанное;
- д) дальнейшие перспективы исследования связаны с....

Письменная речь требует использования в тексте большого числа предложений, включающих развернутых придаточные предложения, причастные и деепричастные обороты. В связи с этим часто употребляются составные подчинительные союзы и клише:

- поскольку, благодаря тому что, в соответствии с...;
- в связи, в результате;
- при условии, что, несмотря на...;
- наряду с..., в течение, в ходе, по мере.

Необходимо определить основные понятия по теме исследования, чтобы использование их в тексте курсовой работы было однозначным. Это означает: то или иное понятие, которое разными учеными может трактоваться по-разному, должно во всем тексте данной работы от начала до конца иметь лишь одно, четко определенное автором курсовой работы значение.

В курсовой работе должно быть соблюдено единство стиля изложения, обеспечена орфографическая, синтаксическая и стилистическая грамотность в соответствии с нормами современного русского языка.

# 5 ПРОЦЕДУРА ЗАЩИТЫ КУРСОВОЙ РАБОТЫ

Курсовая работа, выполненная с соблюдением рекомендуемых требований, оценивается и допускается к защите. Защита должна производиться до начала экзамена по дисциплине.

Процедура защиты курсовой работы/проекта включает в себя:

– выступление обучающегося по теме и результатам работы (5–8 мин),

– ответы на вопросы членов комиссии, в которую входят преподаватели дисциплин профессионального цикла.

Также в состав комиссии могут входить: заместитель директора по УР, УПР, практикующие специалисты. На защиту могут быть приглашены преподаватели и обучающиеся других специальностей.

При подготовке к защите Вам необходимо:

– внимательно прочитать содержание отзыва руководителя работы,

– внести необходимые поправки, сделать необходимые дополнения и изменения;

– обоснованно и доказательно раскрыть сущность темы курсовой работы;

– обстоятельно ответить на вопросы членов комиссии.

ПОМНИТЕ, что окончательная оценка за курсовую работу выставляется комиссией после защиты.

Работа оценивается дифференцированно с учетом качества ее выполнения, содержательности Вашего выступления и ответов на вопросы во время защиты.

Результаты защиты оцениваются по четырехбалльной системе: «отлично», «хорошо», «удовлетворительно», «неудовлетворительно». Положительная оценка по той дисциплине, по которой предусматривается курсовая работа, выставляется только при условии успешной сдачи курсовой работы на оценку не ниже «удовлетворительно».

Если Вы получили неудовлетворительную оценку по курсовой работе, то не допускаетесь к итоговой аттестации по дисциплине. Также по решению комиссии Вам может быть предоставлено право доработки работы в установленные комиссией сроки и повторной защиты.

К защите курсовой работы предъявляются следующие требования:

 глубокая теоретическая проработка исследуемых проблем на основе анализа литературы;

 умелая систематизация цифровых данных в виде таблиц и графиков с необходимым анализом, обобщением и выявлением тенденций развития исследуемых явлений и процессов;

 критический подход к изучаемым фактическим материалам с целью поиска направлений совершенствования деятельности;

 аргументированность выводов, обоснованность предложений и рекомендаций;

 логически последовательное и самостоятельное изложение материала;

 оформление материала в соответствии с установленными требованиями;

обязательное наличие отзыва руководителя на курсовую работу.

Для выступления на защите необходимо заранее подготовить и согласовать с руководителем тезисы доклада и иллюстративный материал.

При составлении тезисов необходимо учитывать ориентировочное время доклада на защите, которое составляет 8–10 минут. Доклад целесообразно строить не путем изложения содержания работы по главам, а по задачам, то есть, раскрывая логику получения значимых результатов. В докладе обязательно должно присутствовать обращение к иллюстративному материалу, который будет использоваться в ходе защиты работы. Объем доклада должен составлять 7–8 страниц текста в формате Word, размер шрифта 14, полуторный интервал.

Структура, объем и время доклада приведены в таблице 5.

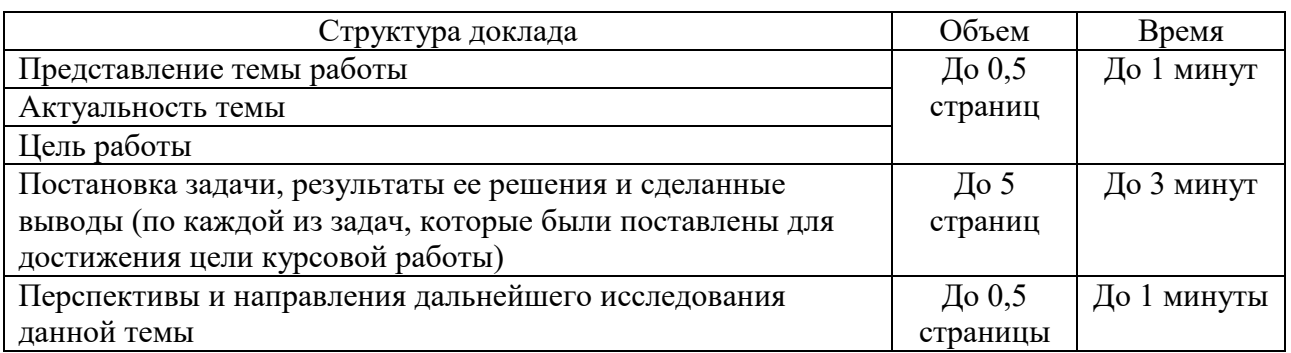

## Таблица 5 – Структура, объем и время доклада

В качестве иллюстраций используется презентация, подготовленная в программе «Power Point», отражающая основные результаты, достигнутые в работе и согласованные с содержанием доклада. Все слайды должны быть пронумерованы и названы.

В случае неявки на защиту по уважительной причине, Вам будет предоставлено право на защиту в другое время.

В случае неявки на защиту по неуважительной причине, Вы получаете неудовлетворительную оценку.

### ПРИЛОЖЕНИЕ А

#### (справочное)

#### Перечень тем курсовых работ по дисциплине

1) Разработка программного обеспечения для домашней видеотеки;

2) Разработка программного обеспечения для пункта проката видеофильмов;

3) Разработка программного обеспечения кинотеатра;

4) Разработка программного обеспечения для домашней аудиотеки;

5) Разработка программного обеспечения агентства по аренде квартир;

6) Разработка программного обеспечения риэлтерского агентства;

7) Разработка программного обеспечения для автосервисной фирмы;

8) Разработка программного обеспечения для автозаправочной станции;

9) Разработка программного обеспечения центра по продажи автомобилей;

10) Разработка программного обеспечения таксомоторного парка;

11) Разработка программного обеспечения по подсистеме «Кадры»;

12) Разработка программного обеспечения службы знакомств;

13) Разработка программного обеспечения туристического агентства;

14) Разработка программного обеспечения для контроля выполнения нагрузки преподавателей;

15) Разработка программного обеспечения для контроля сессионной успеваемости обучающийся ов;

16) Разработка программного обеспечения для учета контингента обучающийся ов;

17) Разработка программного обеспечения для организации дипломного проектирования;

18) Разработка программного обеспечения для организации курсового проекта

19) разработка программного обеспечения для работы студсовета;

20) Разработка программного обеспечения для начисления стипендии;

21) Разработка программного обеспечения для библиотеки;

22) Разработка программного обеспечения для управления работой компьютерных аудиторий учебного заведения;

23) Разработка программного обеспечения для начисления заработной платы преподавателей;

24) Разработка программного обеспечения для расчета заработной платы всех сотрудников;

25) Разработка программного обеспечения для учета домашних финансов;

26) Разработка программного обеспечения для домашней библиотеки;

27) Разработка программного обеспечения районного библиотеки;

28) Разработка программного обеспечения для пункта проката автомобилей;

29) Разработка программного обеспечения задачи инвентаризации на складе;

30) Разработка программного обеспечения задачи учета поступления товара на склад.

## ПРИЛОЖЕНИЕ Б

#### (справочное)

## SQL код запросов базы данных

Select Book.b\_name AS 'Название', Autor.a\_surname AS 'Автор Фамилия', id\_autor AS 'Код автора', Publishing.p\_name AS 'Издательство', YEAR (Book.year\_public) AS 'Год издания', Genre.selection AS 'Жанр' FROM Book inner join Autor ON Book.id\_autor = Autor.ID inner join Publishing ON Book.id\_public = Publishing.ID inner join Genre ON Book.id\_genre = Genre.ID WHERE id\_autor LIKE '1' or p\_name LIKE 'Эксмо-АСТ' or year\_public > '2010'

#### ПРИЛОЖЕНИЕ В

#### (справочное)

### Пример оформления списка использованных ресурсов

#### СПИСОК ИСПОЛЬЗОВАННЫХ РЕСУРСОВ

1. Конституция Российской Федерации (принята всенародным голосованием 12.12.1993) (с учетом поправок, внесенных Законами РФ о поправках к Конституции РФ от 30.12.2008 № 6-ФКЗ, от 30.12.2008 № 7- ФКЗ, от 05.02.2014 № 2-ФКЗ, от 21.07.2014 № 11-ФКЗ) // СЗ РФ. – 2014. – №  $31. - Cr. 4398.$ 

2. Об обеспечении доступа к информации о деятельности судов в Российской Федерации: Федеральный закон от 22.12.2008 № 262-ФЗ (ред. от 28.12.2017) // Российская газета. – 26.12.2008. – № 265. – В данном виде документ опубликован не был.

3. Гниденко, И. Г. Технология разработки программного обеспечения : учебное пособие для среднего профессионального образования / И. Г. Гниденко, Ф. Ф. Павлов, Д. Ю. Федоров. — Москва : Издательство Юрайт, 2020. — 235 с. — (Профессиональное образование). — ISBN 978-5-534-05047-9. — Текст : электронный // ЭБС Юрайт [сайт]. — URL: <https://urait.ru/bcode/453640>

4. Казарин, О. В. Надежность и безопасность программного обеспечения : учебное пособие для вузов / О. В. Казарин, И. Б. Шубинский. — Москва : Издательство Юрайт, 2020. — 342 с. — (Высшее образование). — ISBN 978-5-534-05142-1. — Текст : электронный // ЭБС Юрайт [сайт]. — URL: <https://urait.ru/bcode/454453> (

5. Казарин, О. В. Программно-аппаратные средства защиты информации. Защита программного обеспечения : учебник и практикум для среднего профессионального образования / О. В. Казарин, А. С. Забабурин. — Москва : Издательство Юрайт, 2020. — 312 с. —

(Профессиональное образование). — ISBN 978-5-534-13221-2. — Текст : электронный // ЭБС Юрайт [сайт]. — URL: <https://urait.ru/bcode/449548>

6. Лаврищева, Е. М. Программная инженерия и технологии программирования сложных систем : учебник для вузов / Е. М. Лаврищева. — 2-е изд., испр. и доп. — Москва : Издательство Юрайт, 2020. — 432 с. — (Высшее образование). — ISBN 978-5-534-07604-2. — Текст : электронный // ЭБС Юрайт [сайт]. URL: <https://urait.ru/bcode/452137>

7. Нестеров, С. А. Базы данных : учебник и практикум для вузов / С. А. Нестеров. — Москва : Издательство Юрайт, 2020. — 230 с. — (Высшее образование). — ISBN 978-5-534-00874-6. — Текст : электронный // ЭБС Юрайт [сайт]. — URL: <https://urait.ru/bcode/450772>

8. Советов, Б. Я. Базы данных : учебник для вузов / Б. Я. Советов, В. В. Цехановский, В. Д. Чертовской. — 3-е изд., перераб. и доп. — Москва : Издательство Юрайт, 2020. — 420 с. — (Высшее образование). — ISBN 978- 5-534-07217-4. — Текст : электронный // ЭБС Юрайт [сайт]. — URL: <https://urait.ru/bcode/449940>

9. Станкевич, Л. А. Интеллектуальные системы и технологии : учебник и практикум для среднего профессионального образования / Л. А. Станкевич. — Москва : Издательство Юрайт, 2020. — 397 с. — (Профессиональное образование). — ISBN 978-5-534-11659-5. — Текст : электронный // ЭБС Юрайт [сайт]. — URL: <https://urait.ru/bcode/457149>

10. Толстобров, А. П. Архитектура ЭВМ : учебное пособие для вузов / А. П. Толстобров. — 2-е изд., испр. и доп. — Москва : Издательство Юрайт, 2020. — 154 с. — (Высшее образование). — ISBN 978-5-534-12377-7. Текст : электронный // ЭБС Юрайт [сайт]. URL: <https://urait.ru/bcode/447416>

ПРИЛОЖЕНИЕ Г

(справочное) Образец оформления титульного листа

Профессиональное образовательное учреждение «Уральский региональный колледж»

# КУРСОВАЯ РАБОТА

# РАЗРАБОТКА ПРОГРАММНОГО ОБЕСПЕЧЕНИЯ КИНОТЕАТРА

# МДК.01.01 РАЗРАБОТКА ПРОГРАММНЫХ МОДУЛЕЙ

# 09.02.07 Информационные системы и программирование

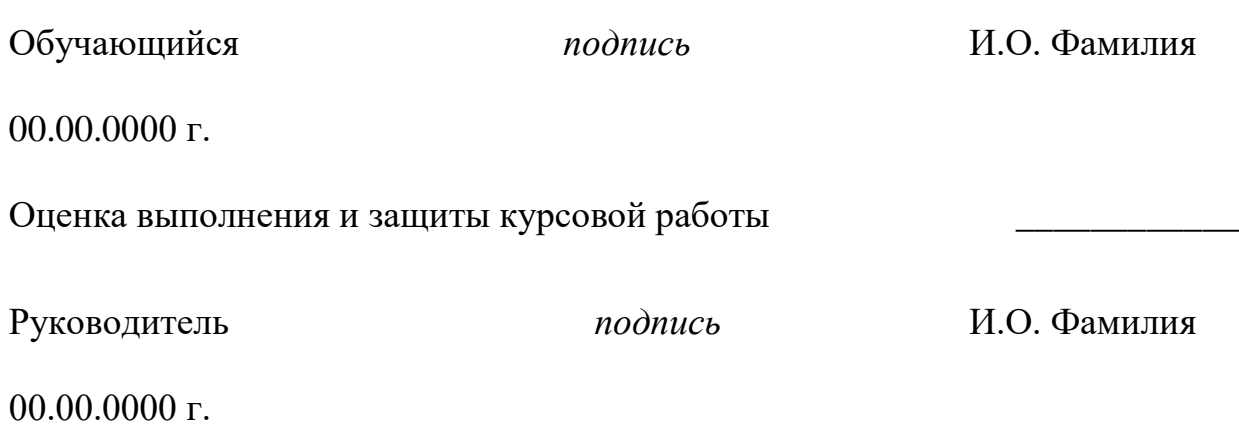

Челябинск, 2024

# ПРИЛОЖЕНИЕ Д

# (справочное)

# Пример оформления содержания

# СОДЕРЖАНИЕ

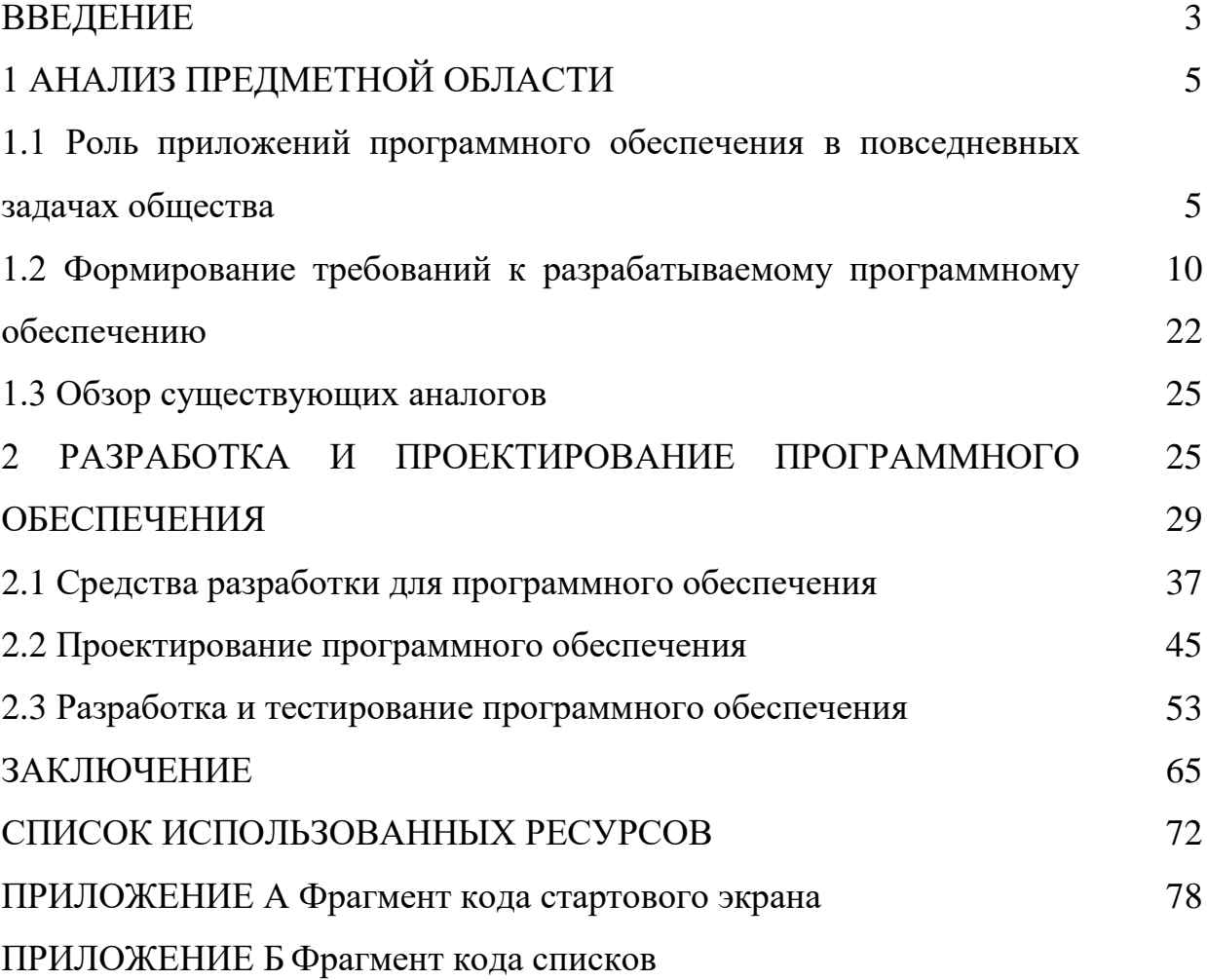